## Hugiga V8 Wi-Fi 通話(Wi-Fi Calling)

設定

 $\ast$  (  $\overline{\phantom{a}}$ 

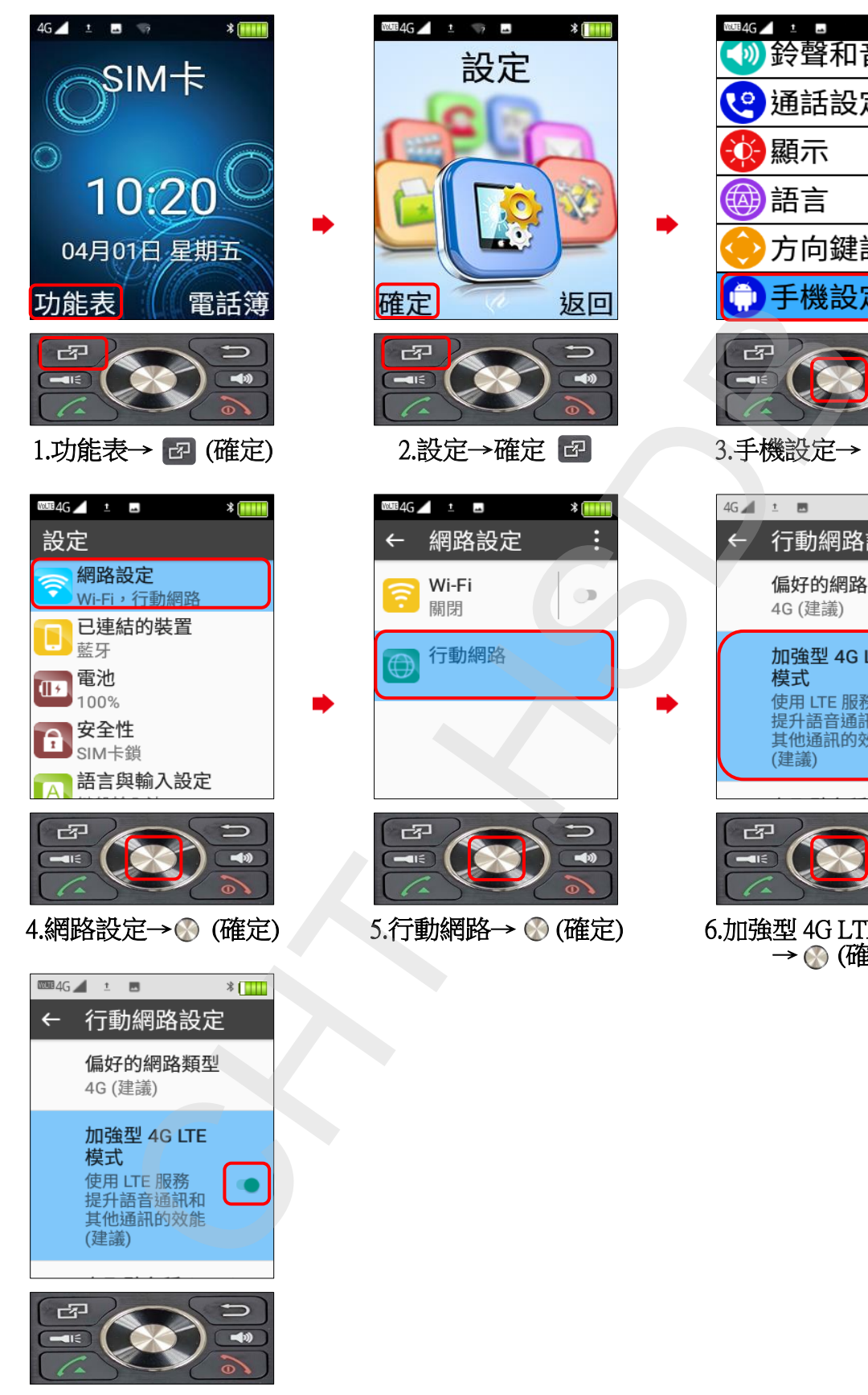

7.完成

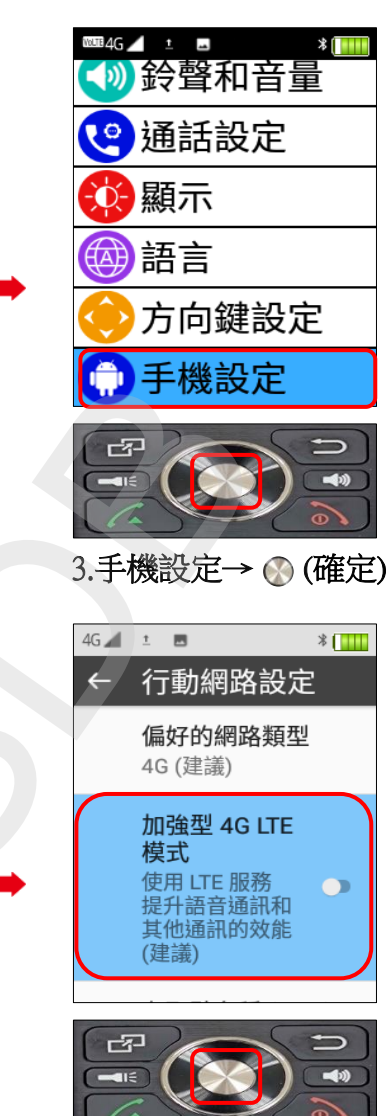

6.加強型 4G LTE 模式 開 → (確定)